## **CMSC 330 Fall 2016 Quiz #1 Solution**

**Name** 

**Discussion Time (circle one)** 10am 11am 12noon 1pm 2pm 3pm

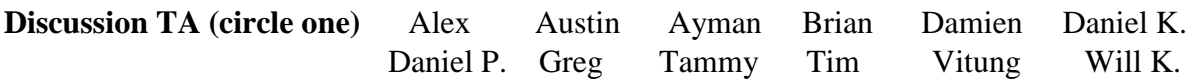

## **Instructions**

- Do not start this quiz until you are told to do so.
- You have 20 minutes for this quiz.
- This is a closed book quiz. No notes or other aids are allowed.
- For partial credit, show all of your work and clearly indicate your answers.
- 1. (4 points) Write a Ruby regular expression to match only strings which represent timestamps, which represent a date and an **optional** time. The format of these timestamps is YYYY-MM-DD HH:MM:SS, where the date and time are separated by a single space. Here are some strings which your regex should and should not match:

Should match Should **not** match

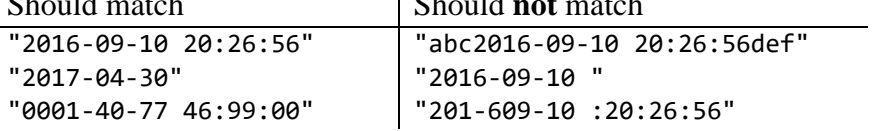

Note that you do **not** need to validate the dates and times themselves, just their format.

**Solution:**  $/\lambda$ d{4}(-\d\d){2}(\s\d\d(:\d\d){2})?\$/

2. (9 points) What is the output of the following Ruby programs? If there is no output, please write only **NO OUTPUT**. Recall that foo.inspect gives the representation of foo as it would appear in source code, e.g. [1,2,3].inspect is "[1,2,3]".

a) (3 points) **Solution:** [nil, nil, nil, "foo"]  $arr = []$  $arr[3] = "foo"$ puts arr.inspect b) (3 points) **Solution:** [4, 8, 15, 16, 23, 42] arr = [15, 23, 4, 16, 8, 42] arr.sort! arr.select  $\{ |x| x.$ even? } puts arr.inspect c) (3 points) **Solution:** 4 foo = "abcd45efghi" =  $\sim$  /..(\d)/ puts \$1.inspect

3. (7 points) Given the following Ruby Set class declaration, implement the indicated methods:

```
class Set
```

```
 include Enumerable
  def initialize
      @s = Hash.new(false)
  end
  def insert(val)
      @s[val] = true
  end
 # Your methods are here.
```
## **end**

a) (3 points) Implement contains? for Set. It should return true if val is in the set, and false otherwise.

```
Solution: 
def contains?(val)
     @s[val]
end
```
b) (4 points) Implement the each method for Set. Recall that each takes a code block and yields each member of a collection to it in turn. You may iterate over the elements in any order.

```
Solution: 
def each
     @s.keys.each { |key|
         yield key
     }
end
```